# **Ekonomisk plan**

# **Bostadsrättsföreningen Svedala 100:347**

# **Organisationsnummer 769639-4852**

# **Svedala**

Denna ekonomiska plan har upprättats i ett exemplar med följande huvudrubriker;

- A. Allmänna förutsättningar
- B. Beskrivning av fastigheten
- C. Slutlig kostnad för föreningens fastighetsförvärv
- D. Taxeringsvärde
- E. Finansieringsplan och Nyckeltal
- F. Föreningens kostnader
- G. Föreningens intäkter
- H. Redovisning av lokalerna
- I. Ekonomisk prognos
- J. Känslighetsanalys I och II
- K. Särskilda förhållanden

Intyg ekonomisk plan

# **A. Allmänna förutsättningar**

Bostadsrättsföreningen Svedala 100:347 som har sitt säte i Svedala kommun och som registrerats hos Bolagsverket 2021-01-15 har till ändamål att främja medlemmarnas ekonomiska intressen genom att i föreningens hus upplåta lokaler till nyttjande och utan tidsbegränsning. Upplåtelsen får även omfatta mark som ligger i anslutning till föreningens hus, om marken ska användas som komplement till lokal. Bostadsrätt är den rätt i föreningen som en medlem har på grund av upplåtelsen. Medlem som innehar bostadsrätt kallas bostadsrättshavare.

Bostadsrättsföreningen har genom nybyggnad uppfört föreningens hus, 13 stycken bostadsrättslokaler på fastigheten Svedala 100:347.

I enlighet med vad som stadgas i 3 kap 1§ bostadsrättslagen har styrelsen upprättat följande ekonomiska plan för föreningens verksamhet. Beräkningar av föreningens årliga kapitalkostnader och driftkostnader grundar sig på bedömningar gjorda i oktober 2023.

Bostadsrättsföreningen har förvärvat fastigheten Svedala 100:347 genom att förvärva samtliga aktier i Vellinge Svedala 100:327 AB (org.nr 559236–7253) från JH Properties AB (org.nr 559222–5147), den 1 februari 2021. Efter föreningens förvärv av bolaget så har fastigheten överlåtits genom transportköp så att fastigheten är direktägd av föreningen, 2 februari 2021. Totalentreprenadavtalet tecknades mellan föreningen och Hallbygg i Skåne AB (org.nr 559126–5284), den 3 mars 2022.

Godkänd slutbesiktning av entreprenaden erhölls 2023-08-29. Tecknande av upplåtelseavtal och inflytt kommer ske så snart ekonomisk plan är registrerad hos Bolagsverket.

Notera att föreningen kommer att registreras för frivillig moms. Det är ett krav i stadgarna att medlemmar i föreningen är registrerade för mervärdesskatt.

Föreningen kommer att bli en så kallad oäkta förening eftersom samtliga enheter kommer att upplåtas till juridiska personer.

Om föreningen i framtiden säljer fastigheten (Svedala 100:347) kommer det att utgå en realisationsvinst grundat på det skattemässiga värdet på fastigheten på cirka 14 miljoner kronor vid förvärvet.

Fastigheten kommer att fullvärdesförsäkras hos IF (fastighetsförsäkring och styrelseansvar).

# **B. Beskrivning av fastigheten**

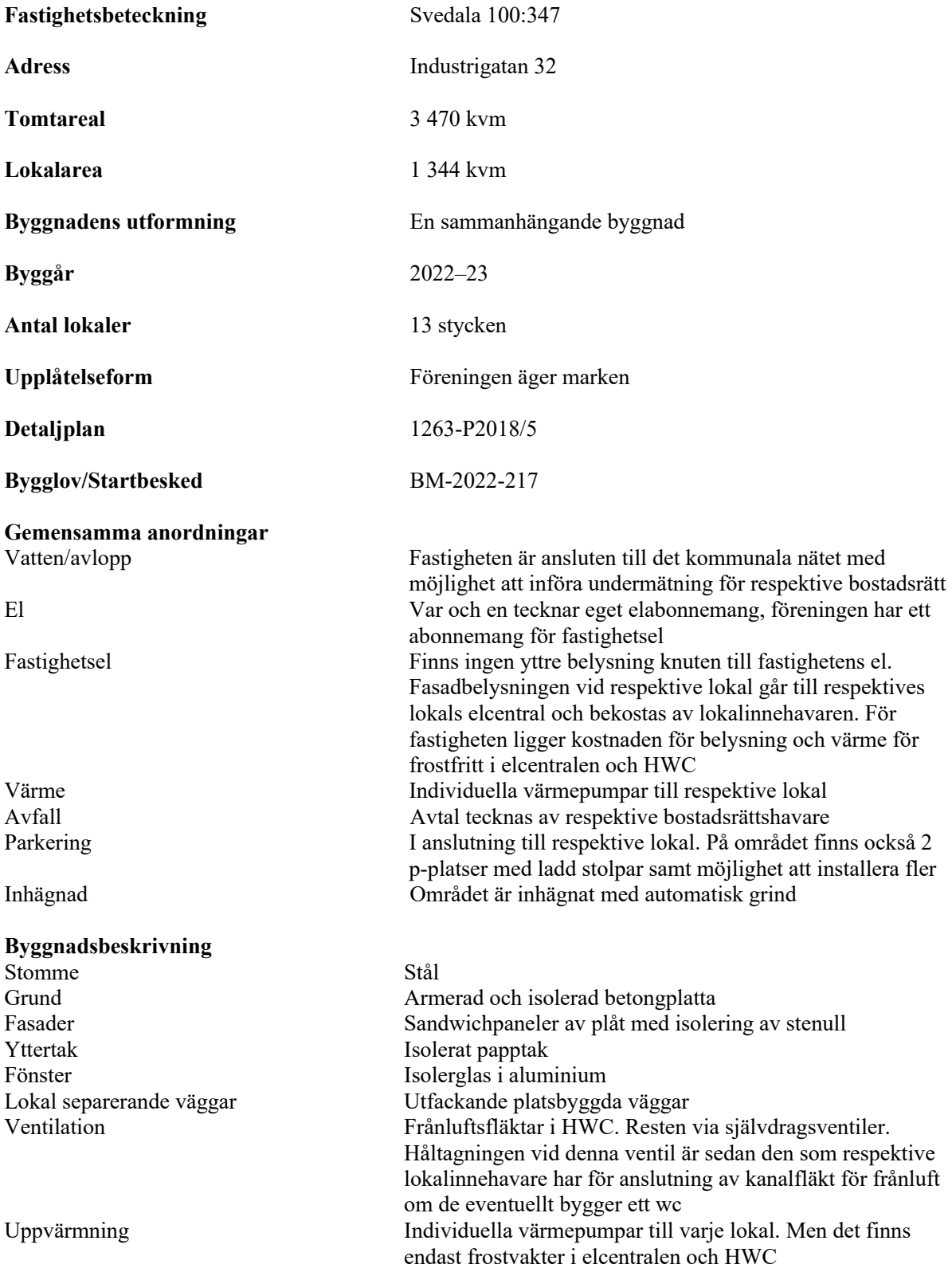

#### **Lokalbeskrivning**

Lokalerna har en stor port samt separat dörr in till lokalen. De säljs helt utan inredning. Varje köpare får sedan inreda lokalen efter sina behov.

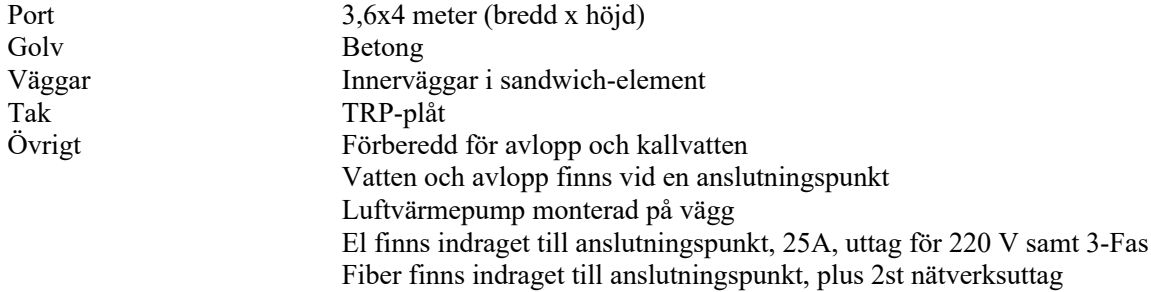

# **C. Slutlig kostnad för föreningens fastighetsförvärv**

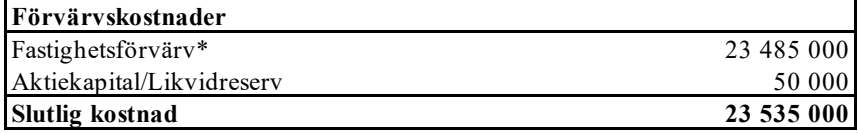

*\* Förvärv AB, fastighet, entreprenad och övriga kostnader* **20 630 825**

# **D. Beräknat taxeringsvärde**

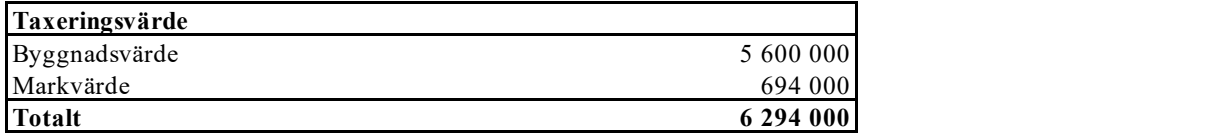

# **E. Finansieringsplan och Nyckeltal**

Grundförutsättningar

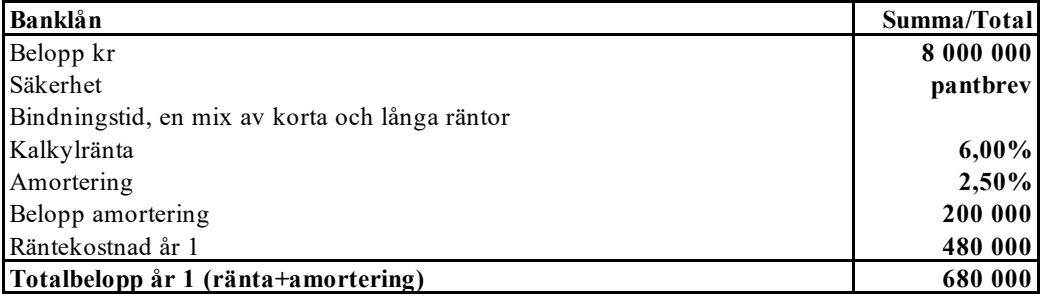

*\*Offererad ränta från Sparbanken Skåne, 2023-09-29, rörlig-5,80%, 3 år-5,65% och 5år-5,45%.* 

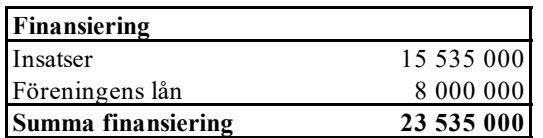

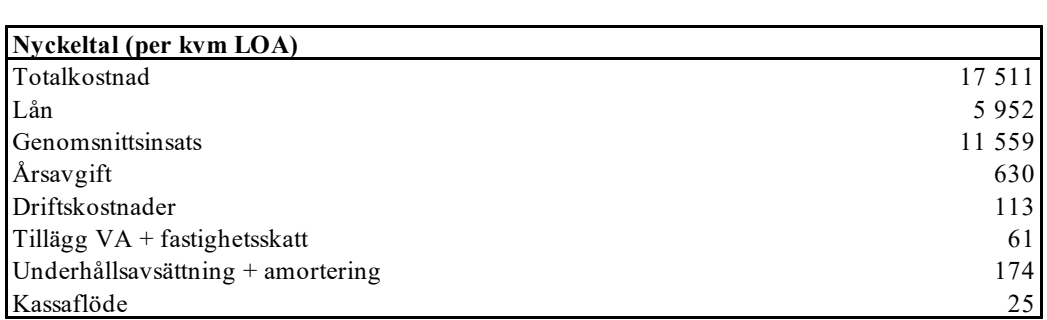

# **F. Föreningens kostnader**

#### **Beräkningarna är gjorda för år 1** *Kvm 1 344*

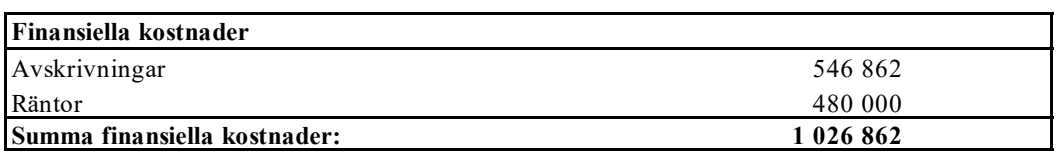

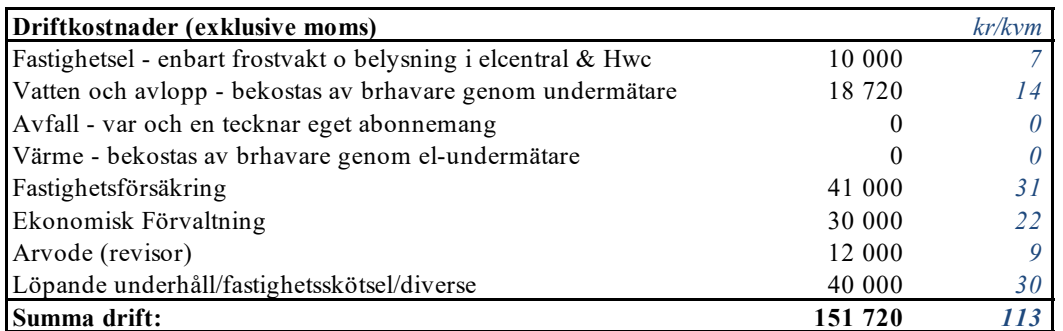

*Driftkostnaderna kan bli högre eller lägre än angivet. Energikostnaden är i dagsläget svår att beräkna och kan komma avvika beroende på utvecklingen på marknaden.* 

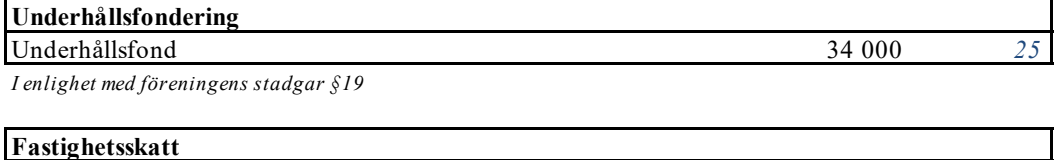

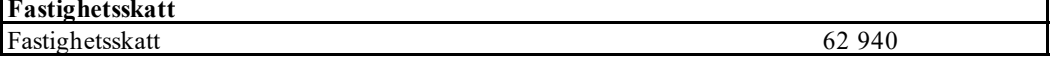

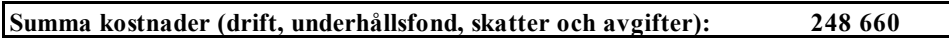

# **G. Föreningens intäkter**

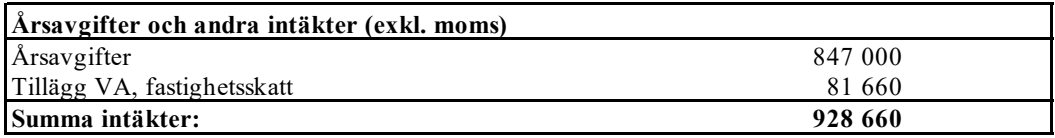

# **H. Redovisning av lokalerna**

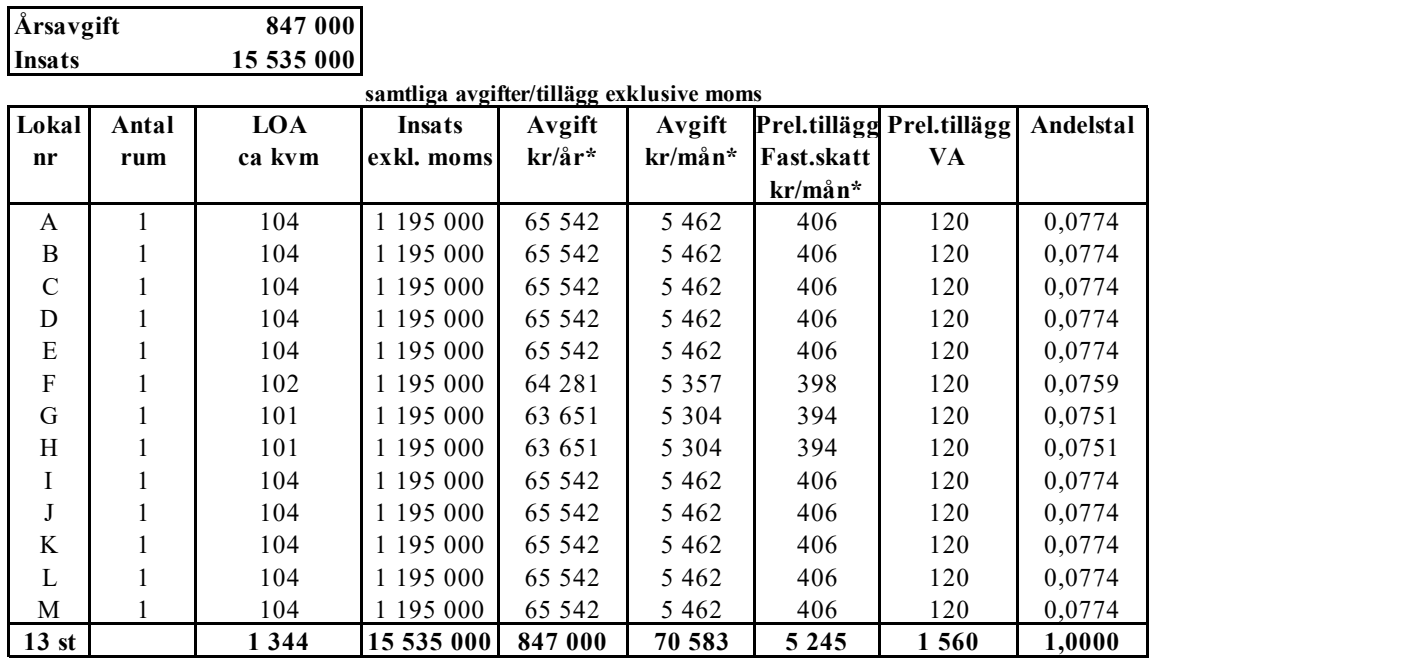

#### **\* Avgifter, tillägg och upplåtelseavgifter**

1. Föreningen har ett abonnemang för VA och varje lokal har undermätare, förbrukning mäts och faktureras individuellt (initialt enligt schablon).

2. Var och en tecknar eget avtal för avfall och el.

3. Var och en bekostar sin andel av fastighetsskatten.

# **I. Ekonomisk prognos**

#### **PROGNOSFÖRUTSÄTTNINGAR**

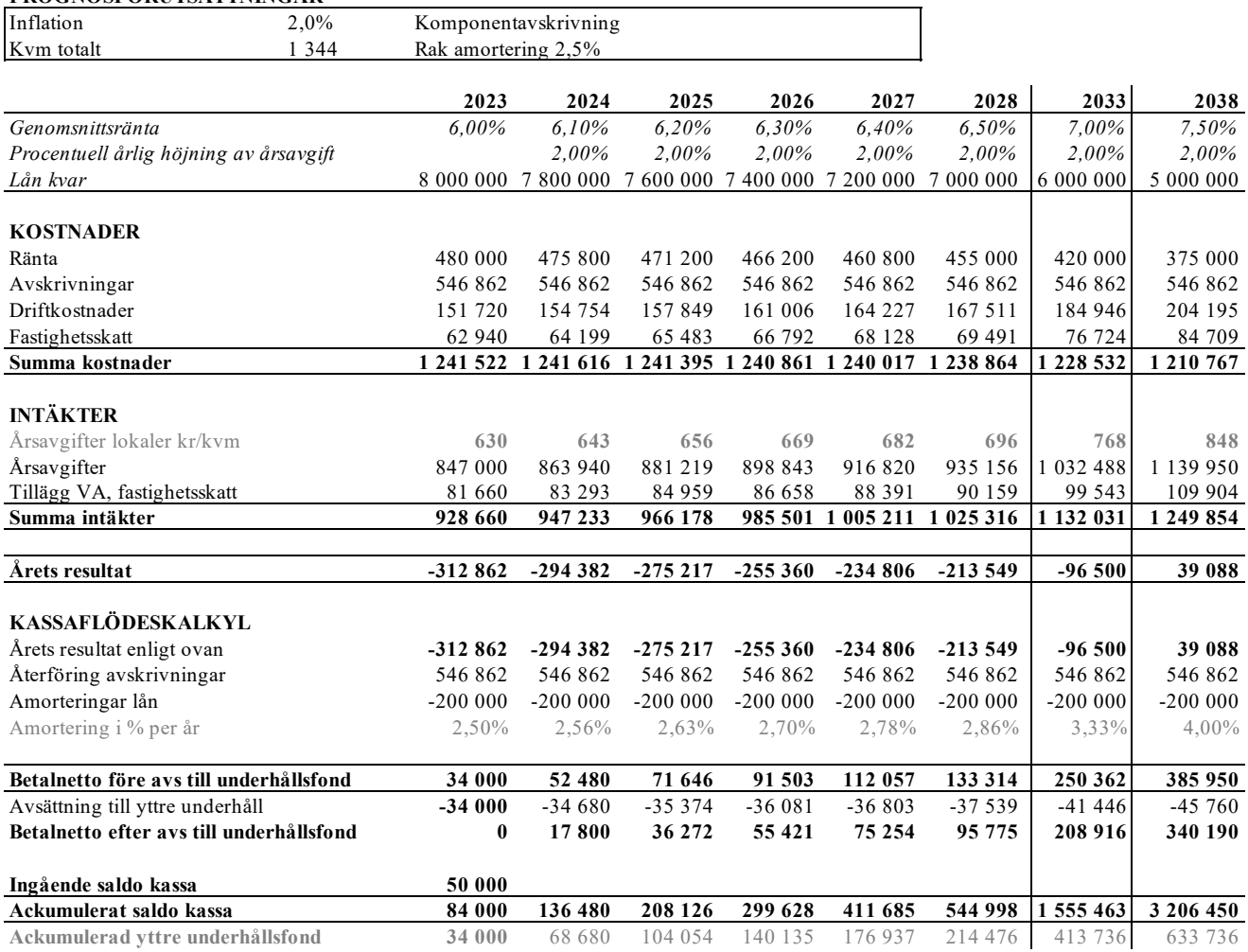

# **J. Känslighetsanalys**

Ändrat ränte- och inflationsantagande enligt nedan.

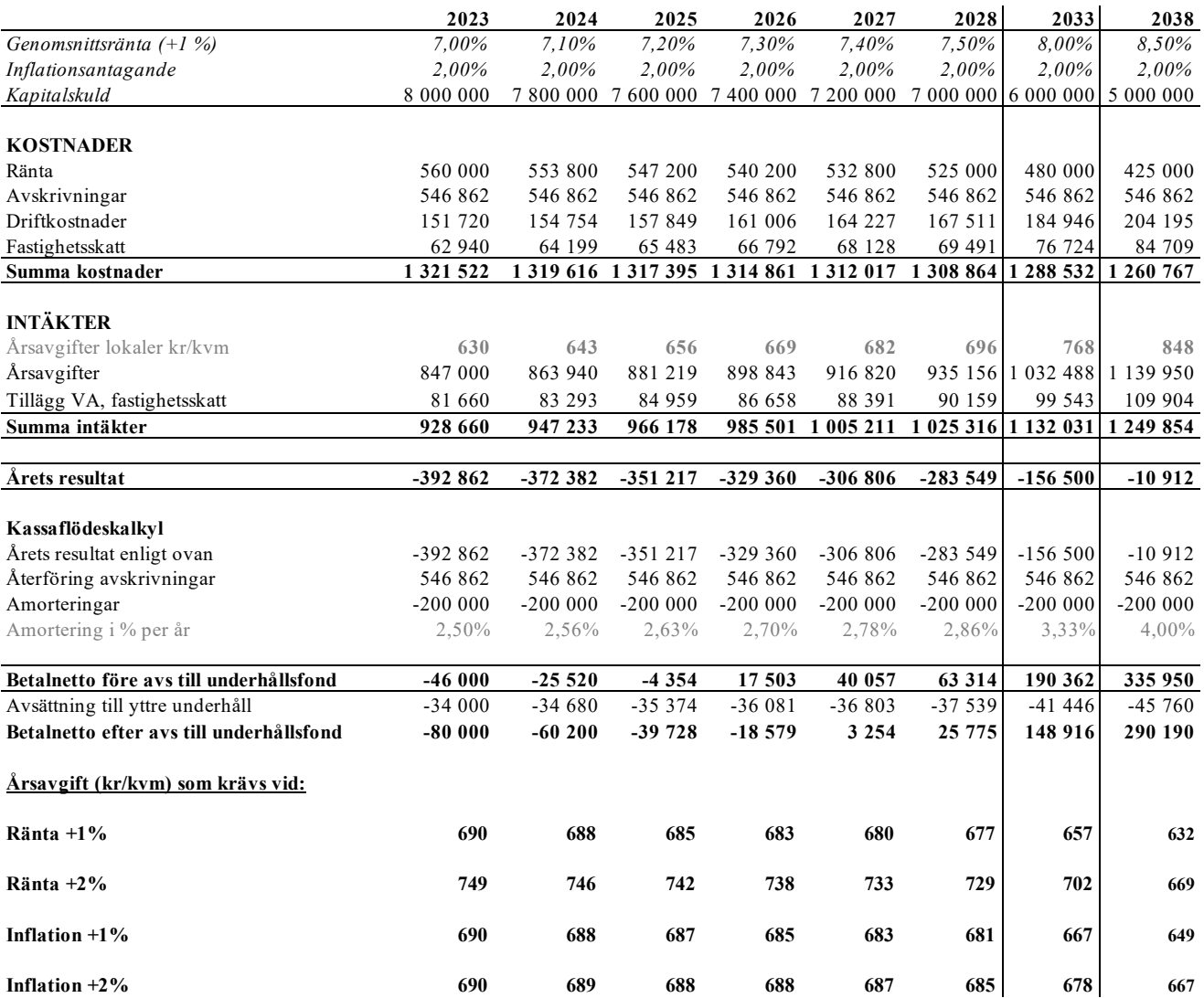

 $\overline{a}$ 

# **J. Känslighetsanalys II**

Känslighetsanalysen visar konsekvensen av att föreningen kommer att bli betraktad som oäkta

Beräkningen nedan visar, förutsatt allt annat lika enligt grundscenariot i prognosen, att det inte blir någon någon extra beskattning av föreningen

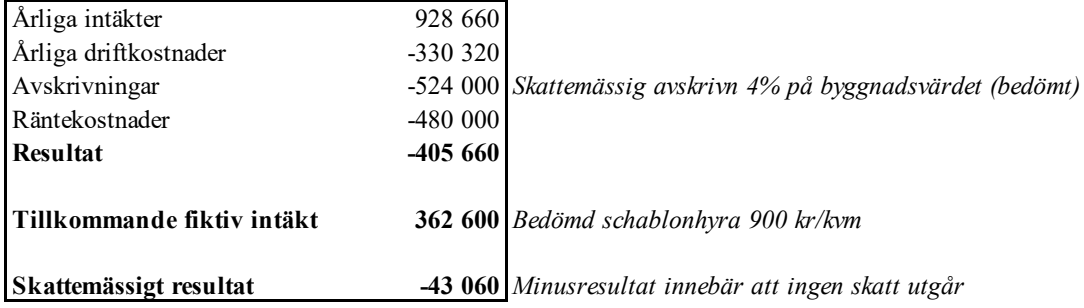

# **K. Särskilda förhållanden**

Insats och årsavgift och i förekommande fall upplåtelseavgift fastställs av styrelsen. Årsavgiften fördelas på bostadsrättslokalen i förhållande till lokalernas andelstal i enlighet med vad som föreskrivs i föreningens stadgar och har beräknats utifrån lokalarea (LOA).

I övrigt hänvisas till föreningens stadgar och av vilka bl.a. framgår vad som gäller vid föreningens upplösning.

De i denna ekonomiska plan lämnade uppgifterna angående fastighetens utförande, beräknade kostnader och intäkter hänför sig till vid tidpunkten för planens upprättande kända och bedömda förutsättningar.

- 1. Bostadsrättshavare tecknar eget elabonnemang samt eget abonnemang för sophämtning.
- 2. VA bekostas av bostadsrätthavarna som ett tillägg.
- 3. Bostadsrättshavare bekostar värme genom individuell värmepump (en per lokal).
- 4. Bostadsrättshavare bekostar bredband efter vald leverantör.
- 5. Bostadsrättshavare ska teckna och vidmakthålla försäkring inklusive bostadsrättstillägg.
- 6. Bostadsrättshavare bekostar sin andel av fastighetsskatten.
- 7. Föreningen är momsregistrerad och moms tillkommer på avgiften samt tillägg. Medlemmar är skyldiga att vara registrerade för mervärdesskatt.
- 8. Föreningen är en så kallad oäkta förening och kommer att beskattas som sådan
- 9. Bostadsrättshavare är skyldiga att på egen bekostnad hålla lokalen och där tillhörande mark i gott skick.
- 10. Lokalen upplåtes utan inredning.

Föreningen kommer att göra preliminära avskrivningar på bedömt byggnadsvärde beräknat utifrån taxeringsvärdet från färdigställande enligt en rak avskrivningsplan (K2-reglerna). Den slutliga avskrivningen fastställs i samband med framtagande av årsbokslut efter inflyttning. Föreningens beräknade årsavgifter kommer att täcka föreningens löpande utbetalningar för drift, låneräntor, amorteringar och avsättning till yttre fond. Föreningen kommer initialt att redovisa ett årligt underskott i årsredovisningen, som utgör differensen mellan avskrivningsplan och summan av årlig amortering och avsättning till yttre fond.

Styrelsen för Bostadsrättsföreningen Svedala 100:347

 $\mathcal{L}_\text{max} = \frac{1}{2} \sum_{i=1}^n \mathcal{L}_i \mathcal{L}_i$ 

 $\mathcal{L}=\mathcal{L}$ 

Kristoffer Barcklind

Andreas Jönsson Oscar Håkansson

# **Intyg Ekonomisk plan enligt Bostadsrättslagen 3 kap 2§**

På uppdrag av föreningen har undertecknad granskat ekonomisk plan för Bostadsrättsföreningen Svedala 100:347, 769639-4852, Svedala kommun.

Planen innehåller de upplysningar som är av betydelse för bedömandet av föreningens verksamhet. Enligt planen kommer det i föreningens hus att finnas minst tre lokaler avsedda att upplåtas med bostadsrätt.

De faktiska uppgifterna som lämnats i planen stämmer överens med innehållet i tillgängliga handlingar och i övrigt med förhållanden som är kända för mig. Dessa handlingar framgår av bilaga till intyget.

Gjorda beräkningar baserade på såväl kända som preliminära uppgifter är vederhäftiga, varför min bedömning är att den ekonomiska planen framstår som ekonomiskt hållbar.

På grund av den företagna granskningen anser jag som ett allmänt omdöme att planen vilar på tillförlitliga grunder.

Kostnad för fastighetens förvärv avser slutlig kostnad.

Jag har inte ansett det nödvändigt för min bedömning av planen att besöka fastigheten.

Jag erinrar om styrelsens skyldighet enligt bostadsrättslagens 3 kap 4§, att om det sedan den ekonomiska planen upprättats inträffar något som är av väsentlig betydelse för bedömning av föreningens verksamhet får föreningen inte upplåta lokaler med bostadsrätt förrän en ny ekonomisk plan upprättats av styrelsen och registrerats av registreringsmyndigheten.

\_\_\_\_\_\_\_\_\_\_\_\_\_\_\_\_\_\_\_\_\_\_\_\_\_\_\_\_\_

Monica Johnson

Av Boverket förklarad behörig, avseende hela riket, att utfärda intyg angående Kostnadskalkyler och Ekonomiska planer och omfattas av ansvarsförsäkring.

**Agidel konsult AB** Branteviksvägen 109 272 38 Brantevik

#### **Bilaga till intyg ekonomisk plan för Brf Svedala 100:347, 769639-4852**

Till grund för granskning av den ekonomiska planen har följande uppgifter och handlingar förelegat:

- Registreringsbevis Brf Svedala 100:347, 2021-01-15
- Stadgar registrerade, 2021-01-15
- Fastighetsutdrag Svedala 100:347, 2023-10-02
- Aktieöverlåtelseavtal, JH Properties AB / Brf Svedala 100:347, 2021-02-01
- Köpebrev fastighet, Svedala kommun / Vellinge Svedala 100:327 AB, 2021-01-22
- Fastighetsköpekontrakt, Vellinge Svedala 100:327 AB / Brf Svedala 100:347, 2021-02-02
- Transportköp fastighet, 2021-02-02
- Totalentreprenadkontrakt, Hallbygg i Skåne AB / Brf Svedala 100:347, 2022-03-03
- Beslut bygglov Svedala kommun 2022-04-21
- Beslut om startbesked, 2022-10-07
- Finansieringsoffert Sparbanken Skåne, 2023-09-29
- Offert försäkring, If Skadeförsäkring AB, 2023-06-22
- Offert ekonomisk förvaltning, Esselem Redovisningsbyrå AB, 2023-09-28
- Energiberäkning, Energiexpertis Sverige AB, 2022-07-21
- Besiktningsutlåtande slutbesiktning, ByggNavigator, 2023-08-11
- Protokoll extra stämma slutlig kostnad och upplåtelseavtal, 2023-08-31
- Förtydligande styrelseansvar, 2023-10-09
- Garanti slutkostnad samt osålda lägenheter, JH Properties AB, 2023-10-10
- Värdeutlåtande, Hilding Ottosson AB, 2023-09-29
- Ritningar, situationsplan samt foton
- Taxeringsberäkning
- Avskrivningsplan

**Agidel konsult AB** Branteviksvägen 109 272 38 Brantevik

#### **INTYG ENLIGT BOSTADSRÄTTSLAGEN 3 KAP 2 §**

På uppdrag av föreningen har undertecknad granskat ekonomisk plan för Bostadsrättsföreningen Svedala 100:347, 769639-4852.

Den ekonomiska planen innehåller såväl kända som preliminära uppgifter vilka stämmer överens med handlingar som varit tillgängliga för mig. Dessa handlingar framgår av bilaga till intyget.

De i planen lämnade uppgifterna är således riktiga.

Gjorda beräkningar baserade på såväl kända som preliminära uppgifter är vederhäftiga, varför min bedömning är att den ekonomiska planen framstår som hållbar.

Planen innehåller de upplysningar som är av betydelse för bedömandet av föreningens verksamhet. De faktiska uppgifterna som lämnats i planen stämmer överens med innehållet i tillgängliga handlingar och i övrigt med förhållanden som är kända för mig.

Kostnad för fastighetens förvärv avser slutlig kostnad.

På grund av den företagna granskningen kan jag som ett allmänt omdöme uttala att planen, enligt min uppfattning, vilar på tillförlitliga grunder.

Jag har inte besökt fastigheten då jag bedömt att ett platsbesök inte tillför något av betydelse för granskningen.

Jag erinrar om styrelsens skyldighet enligt bostadsrättslagens 3 kap 4 §, att om det sedan den ekonomiska planen upprättats inträffar något som är av väsentlig betydelse för bedömningen av föreningens verksamhet, får föreningen inte upplåta lägenheter med bostadsrätt förrän en ny ekonomisk plan upprättats av styrelsen och registrerats av registreringsmyndigheten.

Enligt planen kommer det i föreningens hus finnas minst tre lägenheter avsedda att upplåtas med bostadsrätt, varför jag anser att denna förutsättning för registrering av planen är uppfylld.

Lammhult

…………………………………… Urban Blücher

Av Boverket förklarad behörig, avseende hela riket, att utfärda intyg angående Kostnadskalkyler och Ekonomiska planer och omfattas av ansvarförsäkring.

#### **Bilaga till intyg över ekonomisk plan för Bostadsrättsföreningen Svedala 100:347, 769639-4852**

Till grund för granskning av den ekonomiska planen har följande uppgifter och handlingar förelegat:

- ➢ Registreringsbevis, 2021-01-15
- ➢ Stadgar registrerade, 2021-01-15
- ➢ Fastighetsutdrag Svedala Svedala 100:347, 2023-10-02
- ➢ Aktieöverlåtelseavtal, JH Properties AB / Brf Svedala 100:347, 2021-02-01
- ➢ Fastighetsköpekontrakt, Vellinge Svedala 100:327 AB / Brf Svedala 100:347, 2021- 02-02
- ➢ Transportköpebrev, 2021-02-02
- ➢ Totalentreprenadkontrakt, Hallbygg i Skåne AB / Brf Svedala 100:347, 2022-03-03
- ➢ Bygglov, 2022-04-21
- ➢ Startbesked, 2022-10-07
- ➢ Finansieringsoffert Sparbanken Skåne, 2023-09-29
- ➢ Offert försäkring, If Skadeförsäkring AB, 2023-06-22
- ➢ Offert ekonomisk förvaltning, Esselem Redovisningsbyrå AB, 2023-09-28
- ➢ Energiberäkning, Energiexpertis Sverige AB, 2022-07-21
- ➢ Besiktningsutlåtande slutbesiktning, ByggNavigator, 2023-08-11
- ➢ Protokoll extra stämma slutlig kostnad, 2023-08-31
- ➢ Förtydligande styrelseansvar, 2023-10-09
- ➢ Slutkostnadsgaranti och garanti osålda lokaler, JH Properties AB, 2023-10-10
- ➢ Värdeutlåtande, Hilding Ottosson AB, 2023-09-29
- ➢ Ritningar, situationsplan samt foton
- ➢ Taxeringsberäkning
- ➢ Avskrivningsplan

# Verifikat

Transaktion 09222115557502584011

# Dokument

Ek-plan 231012 Huvuddokument 15 sidor Startades 2023-10-12 17:40:16 CEST (+0200) av Pauline Berglund (PB) Färdigställt 2023-10-13 11:55:10 CEST (+0200)

#### Initierare

# Pauline Berglund (PB)

P Berglund AB pauline@paberglund.se

### Signerare

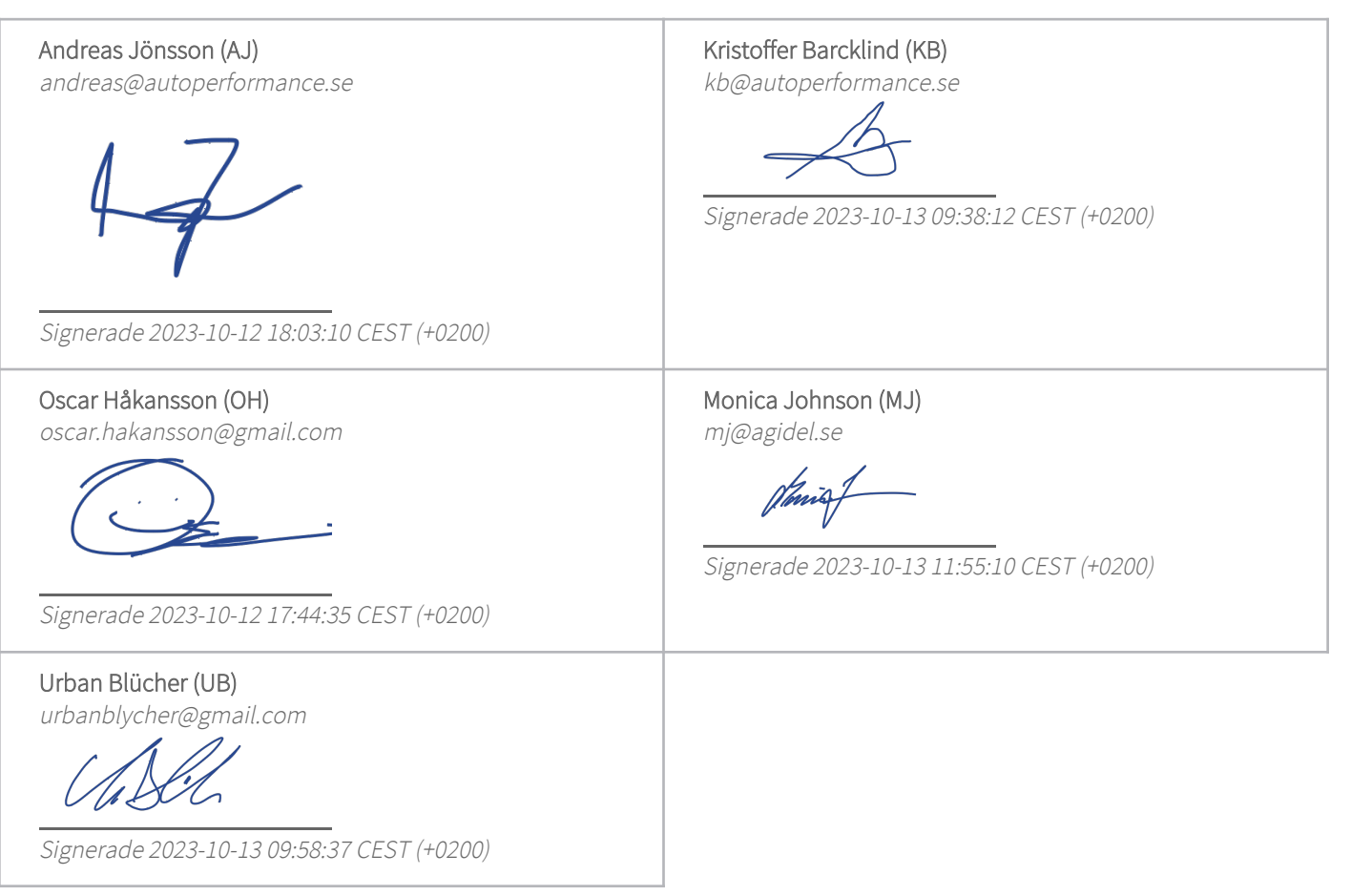

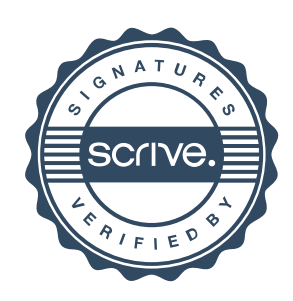

# Verifikat

Transaktion 09222115557502584011

Detta verifikat är utfärdat av Scrive. Information i kursiv stil är säkert verifierad av Scrive. Se de dolda bilagorna för mer information/bevis om detta dokument. Använd en PDF-läsare som t ex Adobe Reader som kan visa dolda bilagor för att se bilagorna. Observera att om dokumentet skrivs ut kan inte integriteten i papperskopian bevisas enligt nedan och att en vanlig papperutskrift saknar innehållet i de dolda bilagorna. Den digitala signaturen (elektroniska förseglingen) säkerställer att integriteten av detta dokument, inklusive de dolda bilagorna, kan bevisas matematiskt och oberoende av Scrive. För er bekvämlighet tillhandahåller Scrive även en tjänst för att kontrollera dokumentets integritet automatiskt på: https://scrive.com/verify

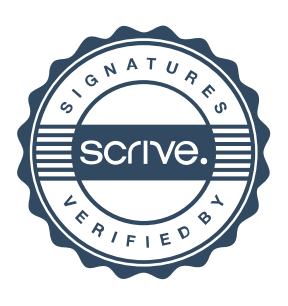